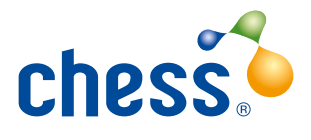

# Cybersecurity Checklist **The Five Basic Controls**

## **Use a Firewall to Secure Your Internet Connection**

- $\square$  Understand what a firewall is
- $\square$  Understand the difference between a personal and a boundary firewall
- $\square$  Locate the firewall which comes with your operating system and turn it on
- $\square$  Find out if your router has a boundary firewall function. Turn it on if it does

#### **Choose the Most Secure Settings for Your Devices and Software**

- $\square$  Know what 'configuration' means
- $\square$  Find the Settings of your device and try to turn off a function that you don't need
- $\square$  Find the Settings of a piece of software you regularly use and try to turn off a function that you don't need
- $\square$  Read the NCSC quidance on passwords
- $\square$  Make sure you're still happy with your passwords
- $\square$  Read up about two-factor authentication

#### **Choose the Most Secure Settings for Your Devices and Software**

- $\square$  Read up on accounts and permissions
- $\square$  Understand the concept of 'least privilege'
- $\square$  Know who has administrative privileges on your machine
- $\square$  Know what counts as an administrative task
- $\square$  Set up a minimal user account on one of your devices

## **Protect Yourself from Viruses and Other Malware**

- $\square$  Know what malware is and how it can get onto your devices
- $\square$  Identify three ways to protect against malware
- $\square$  Read up about anti-virus applications
- $\square$  Install an anti-virus application on one of your devices and test for viruses
- $\square$  Research secure places to buy apps, such as Google Play and Apple App Store
- $\square$  Understand what a 'sandbox' is

# **Keep Your Devices and Software up to Date**

 $\square$  Know what 'patching' is

- $\square$  Verify that the operating systems on all of your devices are set to 'Automatic Update'
- $\square$  Try to set a piece of software that you regularly use to 'Automatic update'
- $\square$  List all the software you have which is no longer supported

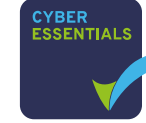

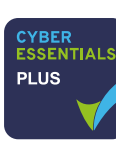

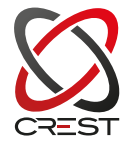